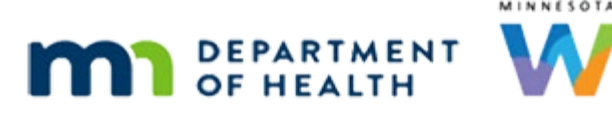

## **HuBERT Practice Exercises: Phase 4**

## **JANUARY 2024**

**These trainings are recommended optional exercises.** 

**Preceptors:** Consider HuBERT mentoring, staff role, and skill level when determining which practice exercises will be completed.

Consider downloading files from FileZilla to a shared file for new staff member to access.

These documents provide steps for hands-on practice using HuBERT. *A HuBERT training computer must be used when completing these structured exercises.* These documents are available on FileZilla [\(FileZilla Introduction - PDF\)](https://www.health.state.mn.us/docs/people/wic/localagency/infosystem/techinfo/filezillaintro.pdf) in the HuBERT Training >> Structure Exercises folder.

- Take some time to practice the functions you just learned in the Information System Modules.
- Find or create participants using your training laptop for your practice.

## **High risk SOAP note**

▪ Create High Risk Note with SOAP Note Template- 0213highrisknote

## **Reference – complete listing of hyperlinks:**

[FileZilla Introduction](https://www.health.state.mn.us/docs/people/wic/localagency/infosystem/techinfo/filezillaintro.pdf)  [\(www.health.state.mn.us/docs/people/wic/localagency/infosystem/techinfo/filezillaintro.pdf\)](https://www.health.state.mn.us/docs/people/wic/localagency/infosystem/techinfo/filezillaintro.pdf)

*Minnesota Department of Health - WIC Program, 625 Robert St N, PO BOX 64975, ST PAUL MN 55164-0975; 1-800-657-3942, [health.wic@state.mn.us,](mailto:health.wic@state.mn.us) [www.health.state.mn.us](http://www.health.state.mn.us/); to obtain this information in a different format, call: 1-800-657-3942.*

*This institution is an equal opportunity provider.*